### << Photoshop CS5

<< Photoshop CS5 208 >>

13 ISBN 9787121127410

10 ISBN 7121127415

出版时间:2011-4

页数:412

PDF

更多资源请访问:http://www.tushu007.com

# $<<$  Photoshop CS5  $>$

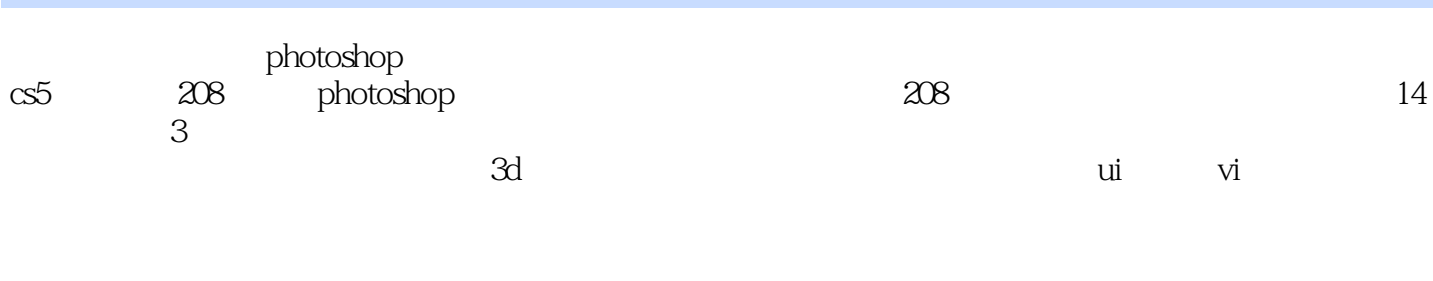

? dvd

# $<<$  Photoshop CS5  $>$

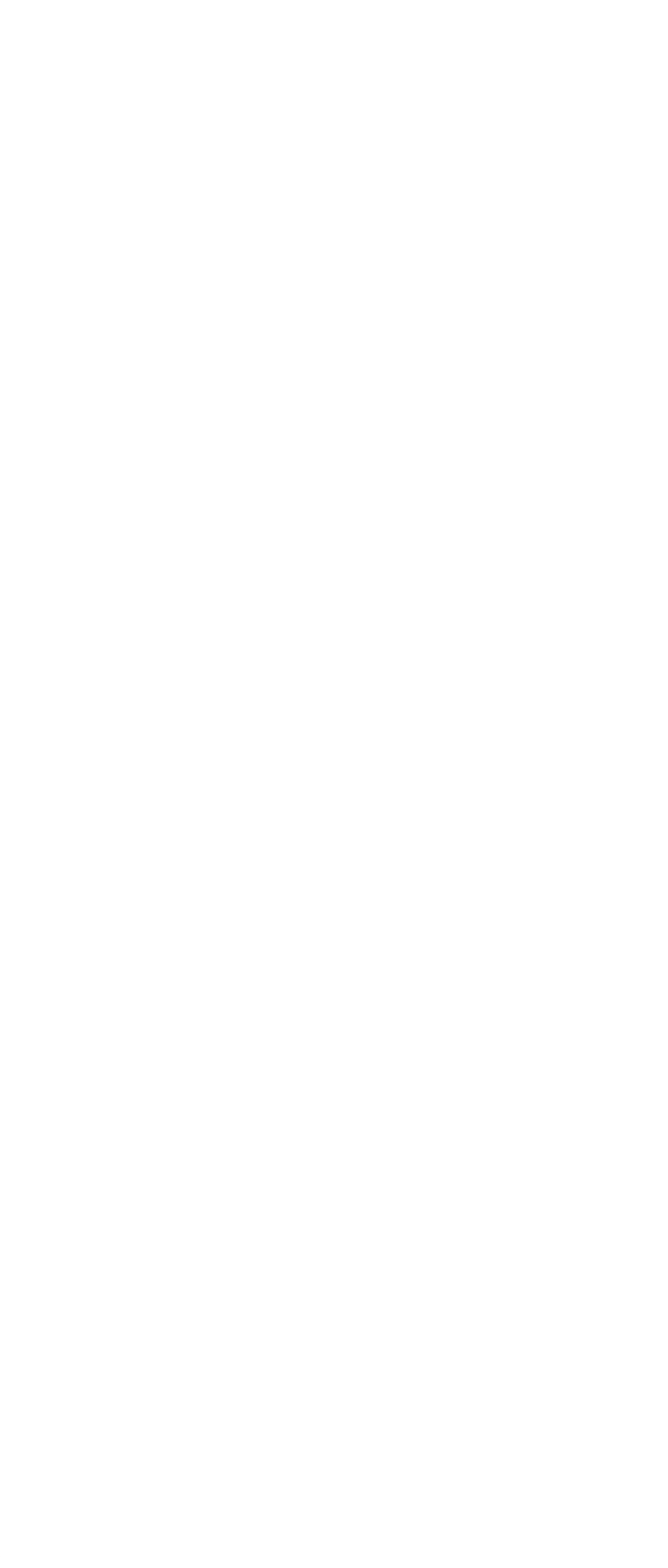

# $\vert$  << Photoshop CS5  $>$

 $ch$ apter  $O9$  $ch$ apter  $10$  ui  $ch$ apter  $11$  vi chapter  $12$   $\hphantom{12}$  $ch$ apter  $13$ 

chapter 14  $\blacksquare$ 

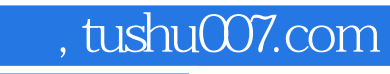

### $<<$  Photoshop CS5  $>$

本站所提供下载的PDF图书仅提供预览和简介,请支持正版图书。

更多资源请访问:http://www.tushu007.com